#### SEQ part 2

### **Changelog**

Changes made in this version not seen in first lecture:

19 September 2017: slide 18: send R[srcB] to ALU instead of R[srcA] 19 September 2017: slide 27: set register file write register number, not write enable

#### **last time**

arithmetic right shift — copy the sign bit

register, register file, memories read continuously (possibly based on address/register number) write on rising edge of clock signal

muxes to make decisions e.g.  $PC + 1$  (nop) or address read from memory (jmp)?

for now: fit all work of instruction within clock cycle

#### **a correction**

1

5

last time I said arithmetic right shift is sra on x86 on some other architectures (e.g. MIPS), but not on x86 the correct mnemonic is sar

note: if we ever use shift instructions on a test, we will tell you what they are

(don't bother memorizing their mnemonics)

#### **arithmetic right shift**

logical right shift — add zeroes  $1011000 \rightarrow 0101100$ arithmetic right shift — copy sign bit  $1011000 \rightarrow 1101100$  $(x \rightarrow 1) \approx x / 2$  even for signed  $(x \rightarrow 2) \approx x / 4$  even for signed  $(x \rightarrow 3) \approx x / 8$  even for signed **((-56) >> 3) == -7** (arithmetic: 11001000 → 11111001) **(((unsigned char)200) >> 3) == 25** (logical:  $11001000 \rightarrow 00011001$ 

### **anonymous feedback (1)**

"How on earth do you except us to answer a similar question on the quiz as the final example during class, to which you gave a half-explained answer? …" (paraphrased:) and your explanation didn't give a yes/no answer to yes/no questions

#### **the question last week**

nop+add — where do we need a MUX (or similar logic)?

- register to read no; read and ignore result on nop but 'cleaner' to specify no register explicitly??
- PC input yes; need to handle instruction length
- register  $\#$ /value to write yes (either one); don't change register on nop
	- register number for "none" (15) or new value  $=$  old value
- instruction memory address no; always equal to PC output

#### **the question this week**

#### jmp+addq+mrmovq

7

9

read reg.  $#$  — no; read and ignore for jmp PC input — yes; varibale instruction length, jumps write reg.  $#$  — need MUX on this or register value input write enable for memory — no; hard-wire to false address input to instruction memory — no; equal to PC output ALU inputs — yes; mrmovq needs to add constant from instruction

### **anonymous feedback (2)**

(paraphrased) the question on timing on the post-quiz was unfair since it was in next week's textbook material

intention: how addq  $CPU + register file + registers worked$ 

(but, yes, easier if you had read ahead)

### **anonymous feedback (3)**

(paraphrased) competition scoreboard for bomb HW was intimidating/demoralizing

competitions make some of our students learn more

I like it better than extra credit because it's more optional

But better ways of making it feel optional? really should be no obligation to do more than assignment says

#### **anonymous feedback (4)**

(paraphrased) you should drop any question most students get wrong on the quizzes

I think this policy would create some perverse incentives

### **anonymous feedback (4)**

(paraphrased) please check your slides more carefully

11

14

### **lists HW**

due tommorrow hopefully you've started — don't fight segfaults at the last minute

### **bit puzzles lab/HW**

bit fiddling problems, e.g. isLessThanOrEqual all in C

restrictions on operators you can use

lab — practice problems, complete what you can N.B.: you can work together uneven difficulty; don't expect anyone to do all of them

homework — different problems, complete all

#### **simple ISA 4: mov-to-register**

irmovq \$constant, %rYY

rrmovq %rXX, %rYY

mrmovq 10(%rXX), %rYY

## **mov-to-register CPU**

15

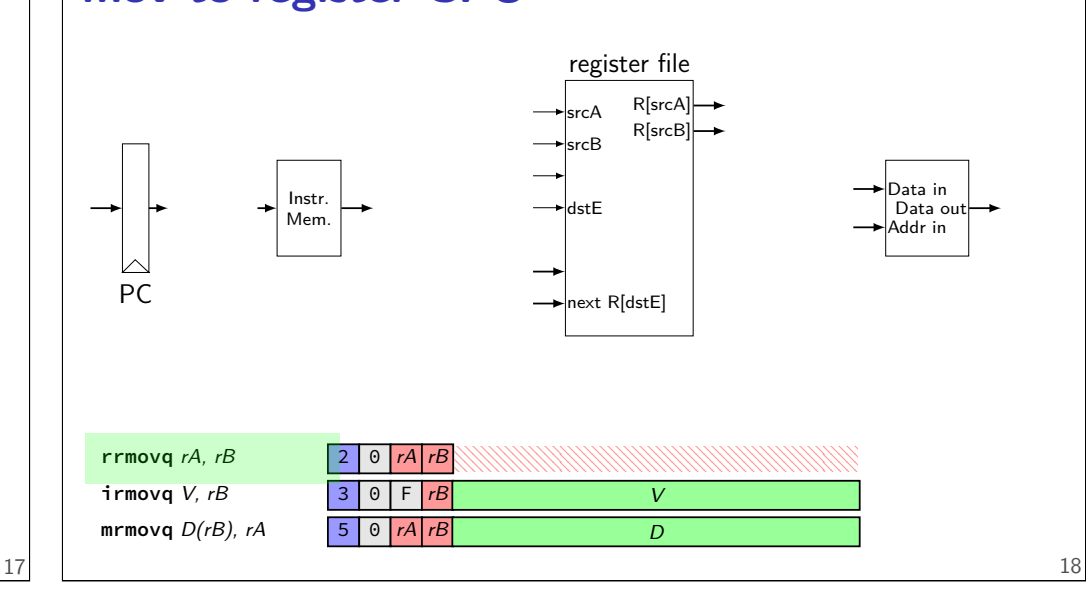

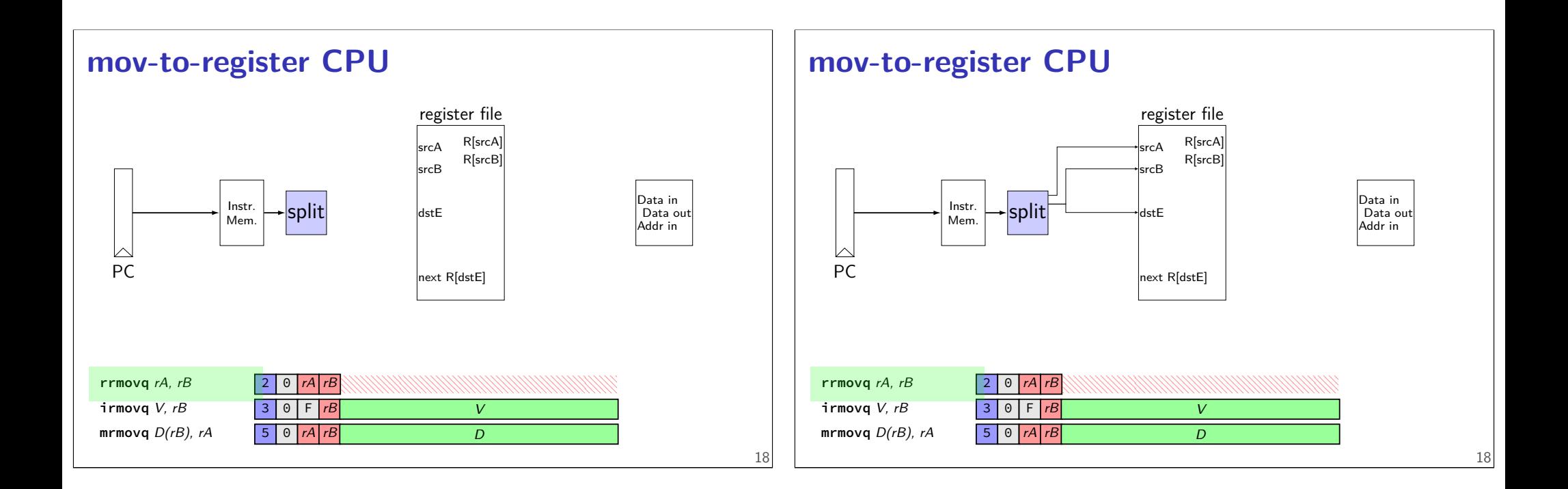

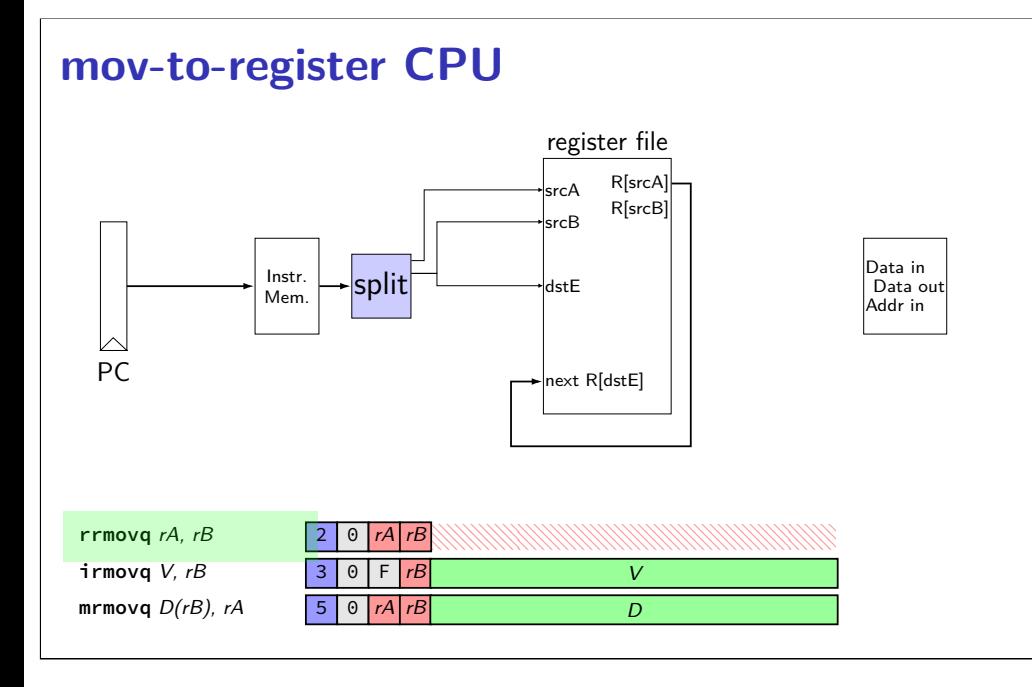

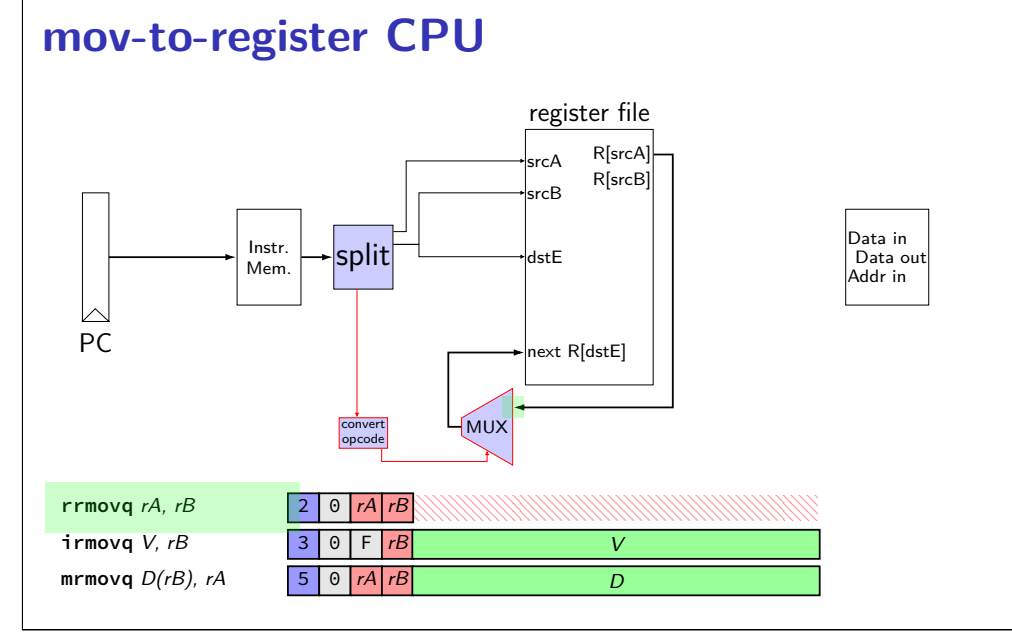

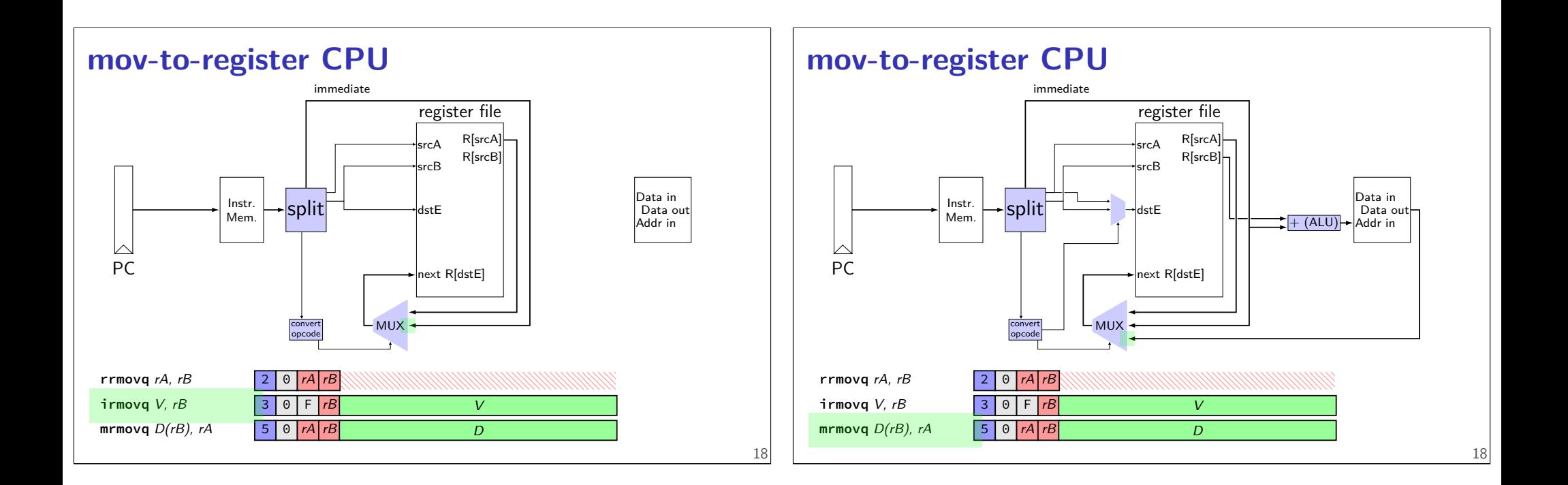

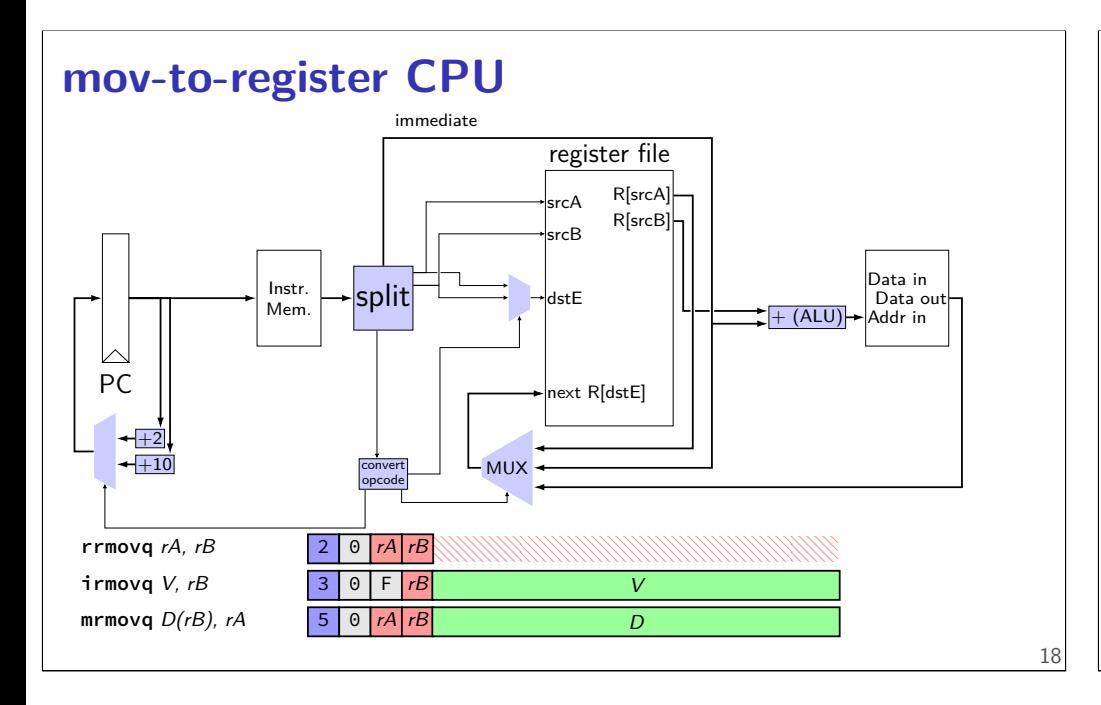

### **simple ISA 4B: mov**

irmovq \$constant, %rYY rrmovq %rXX, %rYY mrmovq 10(%rXX), %rYY rmmovq %rXX, 10(%rYY)

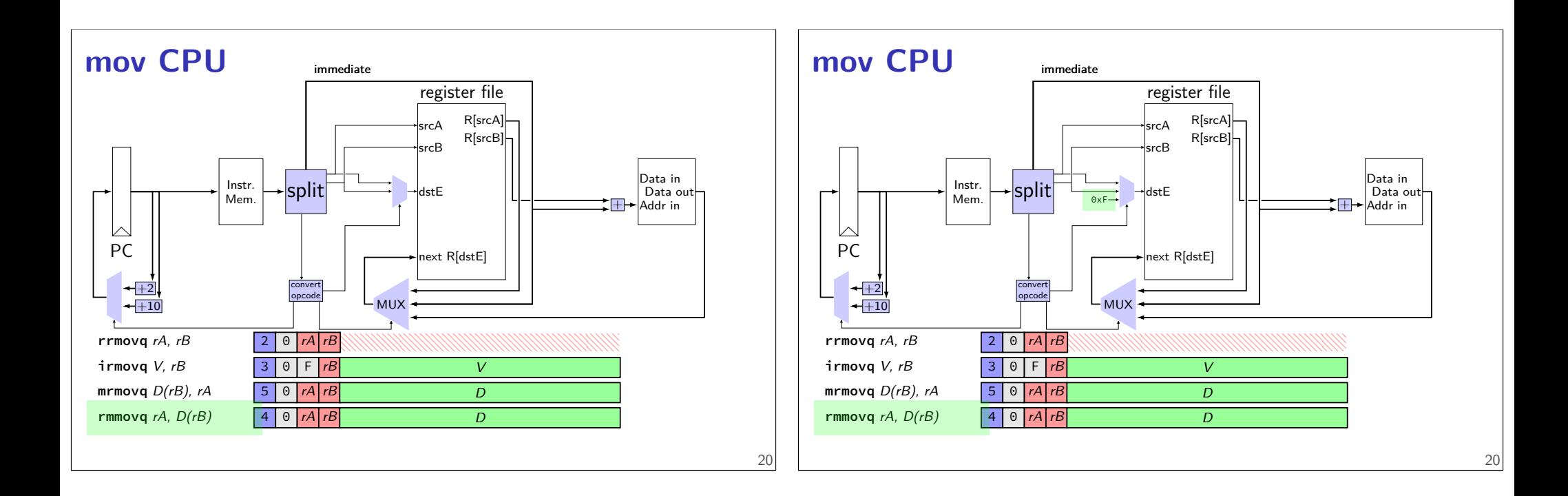

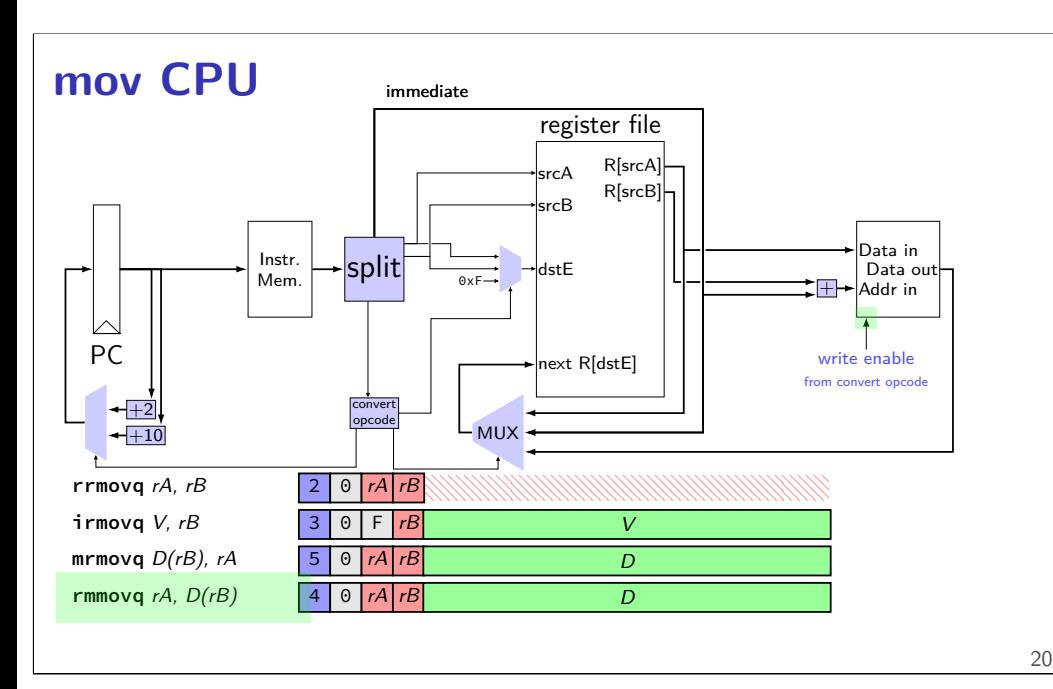

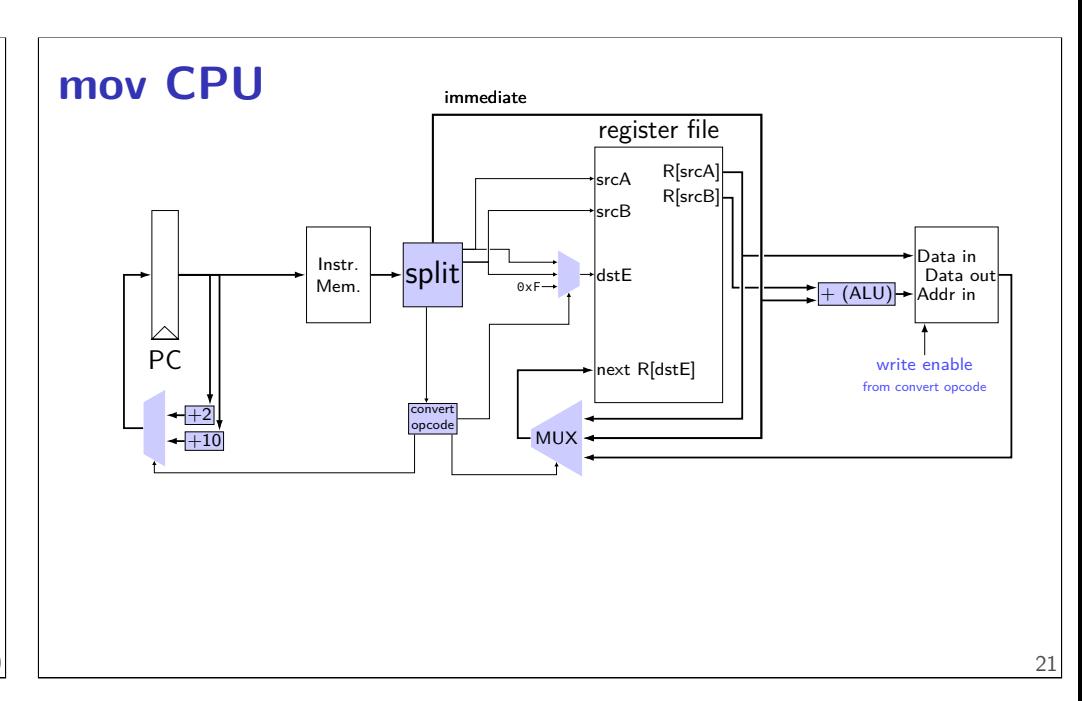

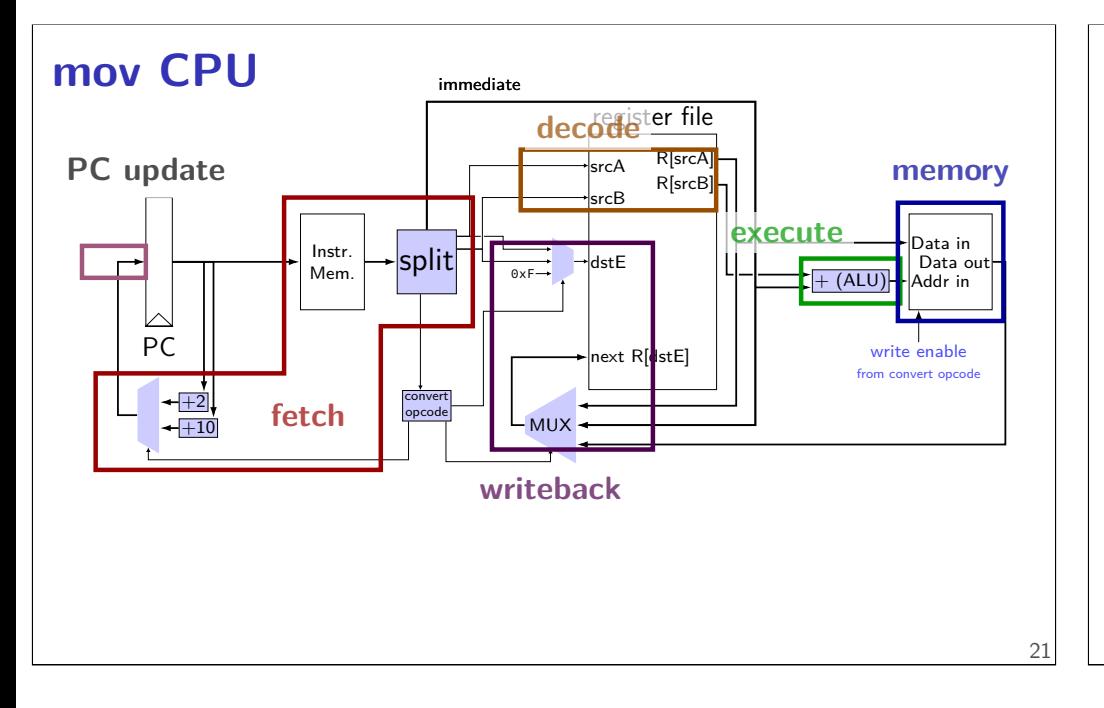

### **Stages**

conceptual division of instruction:

fetch — read instruction memory, split instruction, compute length

decode — read register file

execute — arithmetic (including of addresses)

memory - read or write data memory

write back — write to register file

PC update — compute next value of PC

### **stages and time**

fetch / decode / execute / memory / write back / PC update

Order when these events happen pushq %rax instruction:

- 1. instruction read
- 2. memory changes
- 3. %rsp changes
- 4. PC changes

Hint: recall how registers, register files, memory works

- **a.** 1; then 2, 3, and 4 in any order
- **b.** 1; then 2, 3, and 4 at almost the same time
- **c.** 1; then 2; then 3; then 4
- **d.** 1; then 3; then 2; then 4
- **e.** 1; then 2; then 3 and 4 at almost the same time
- **f.** something else 23

### **stages example: nop**

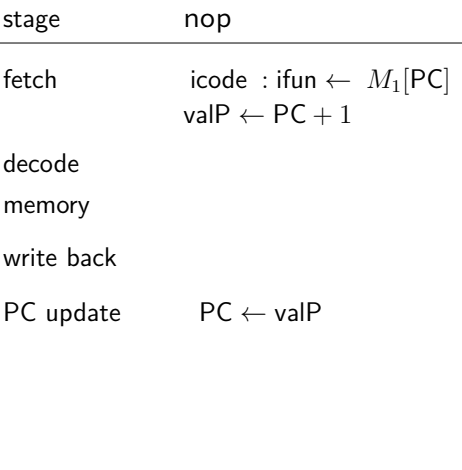

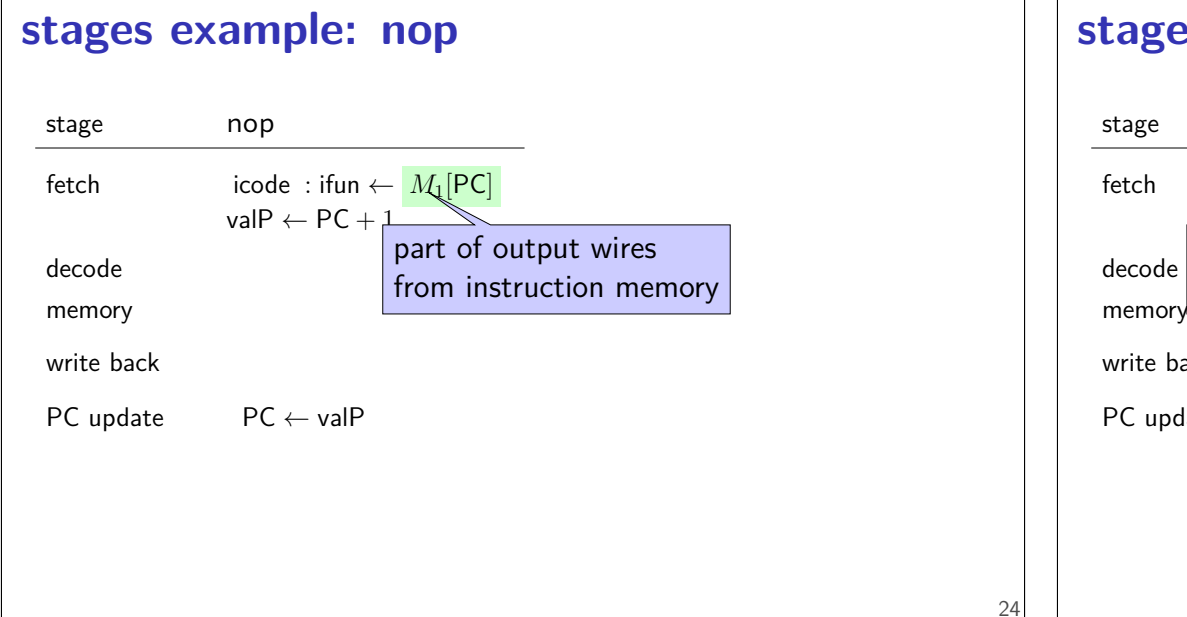

#### **stages example: nop**

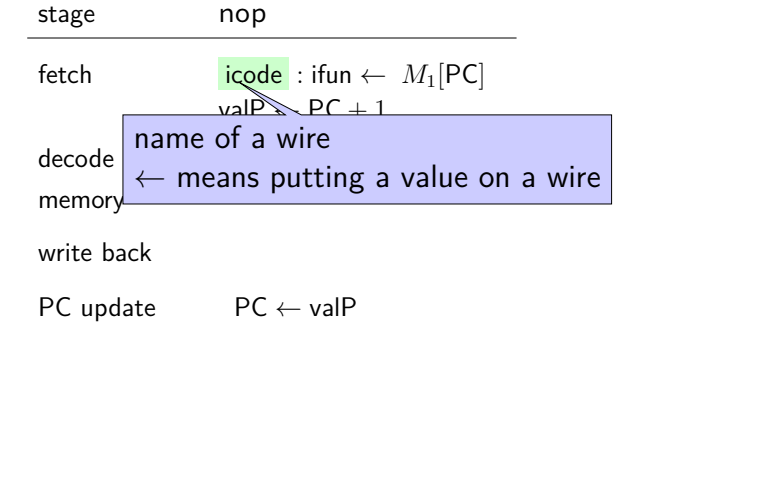

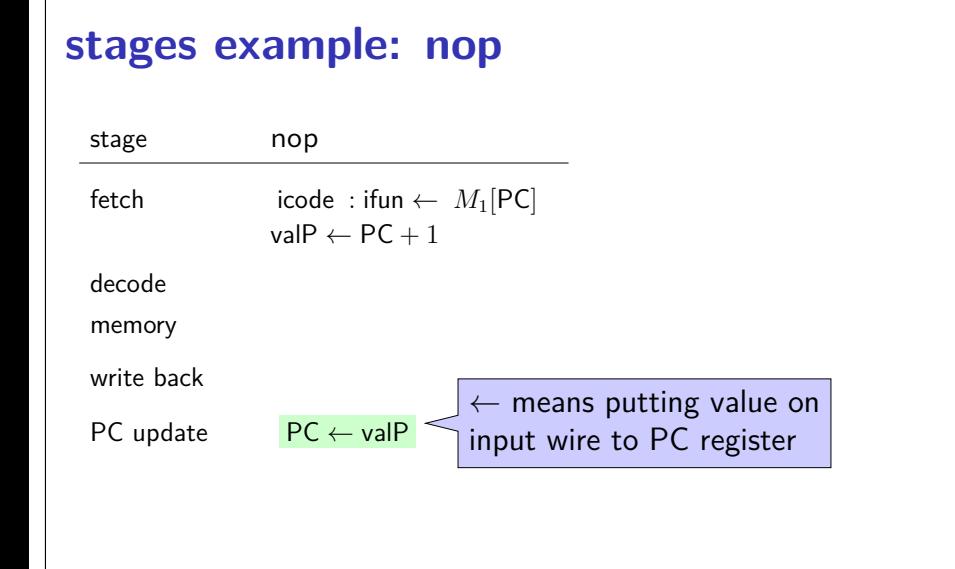

#### **stages example: nop/jmp**

24

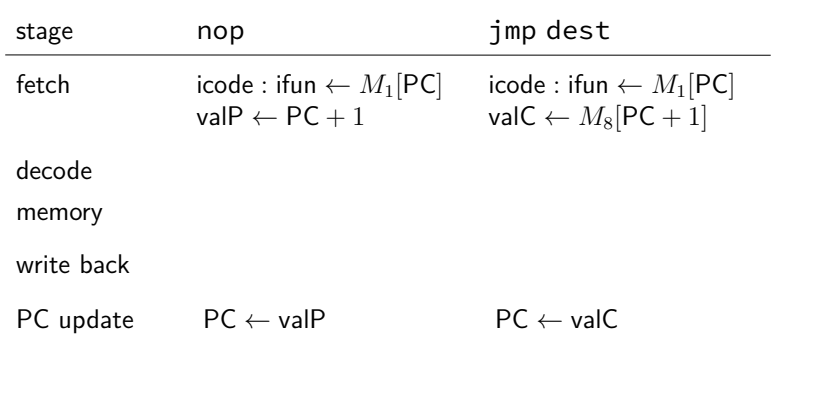

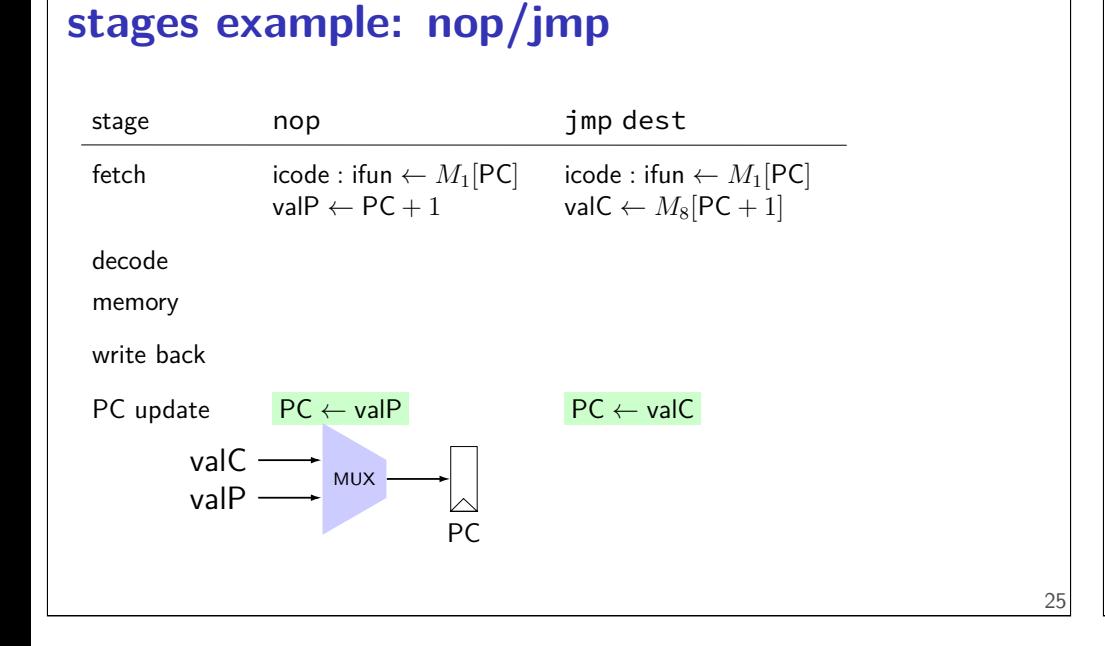

### **stages example: nop/jmp**

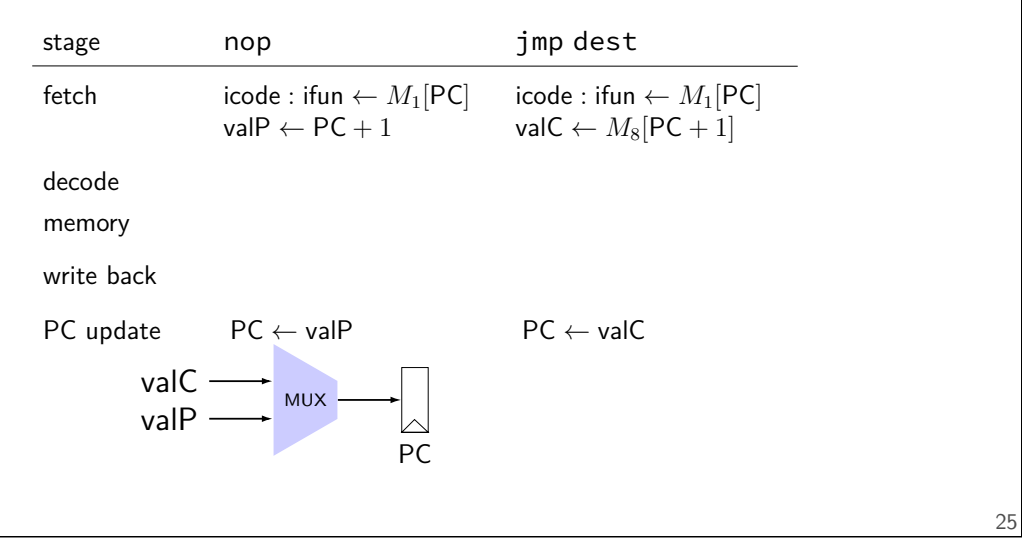

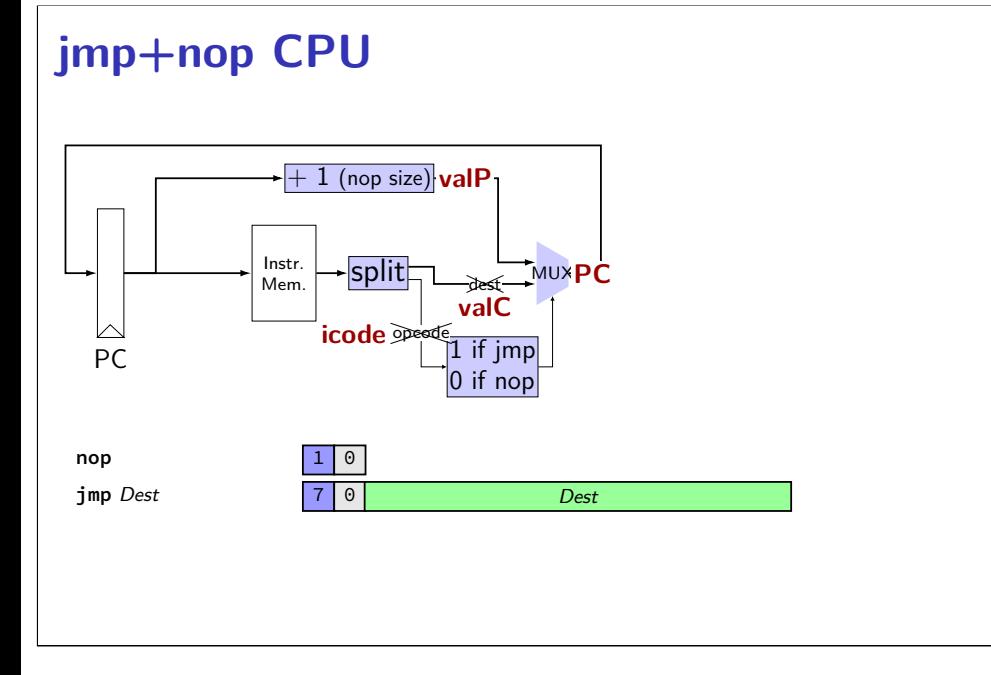

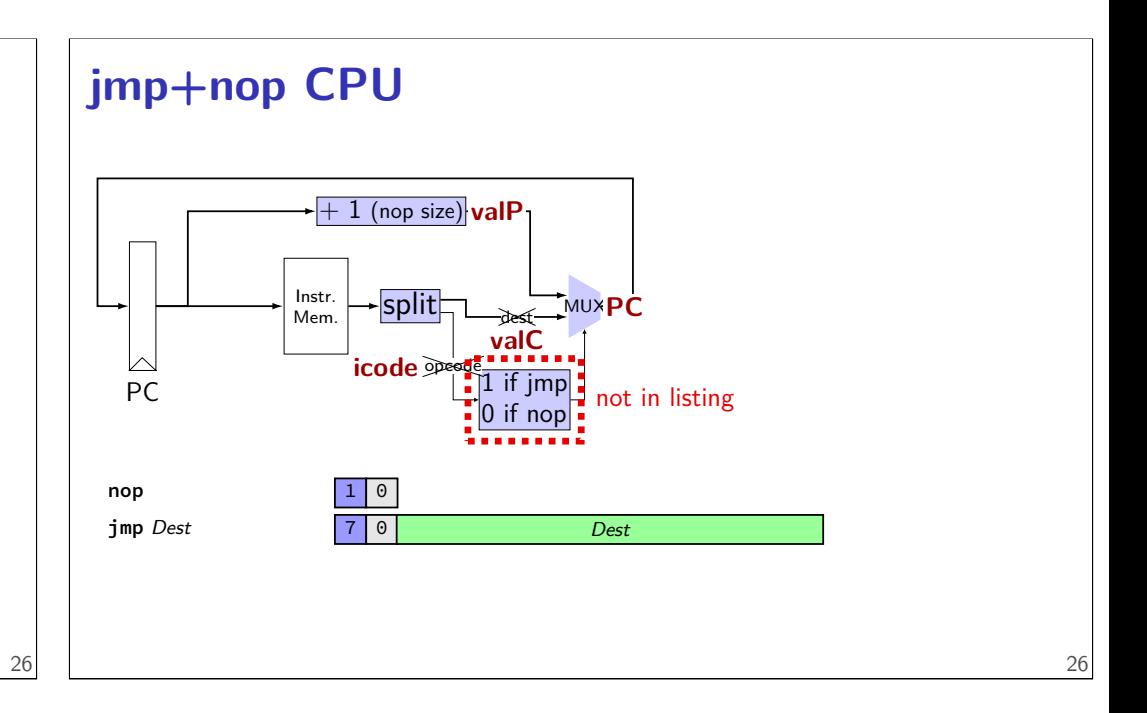

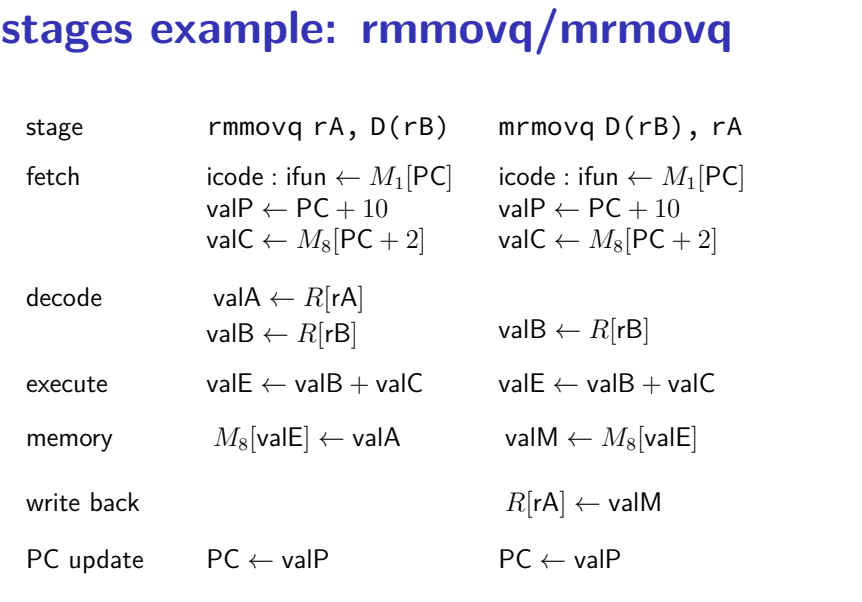

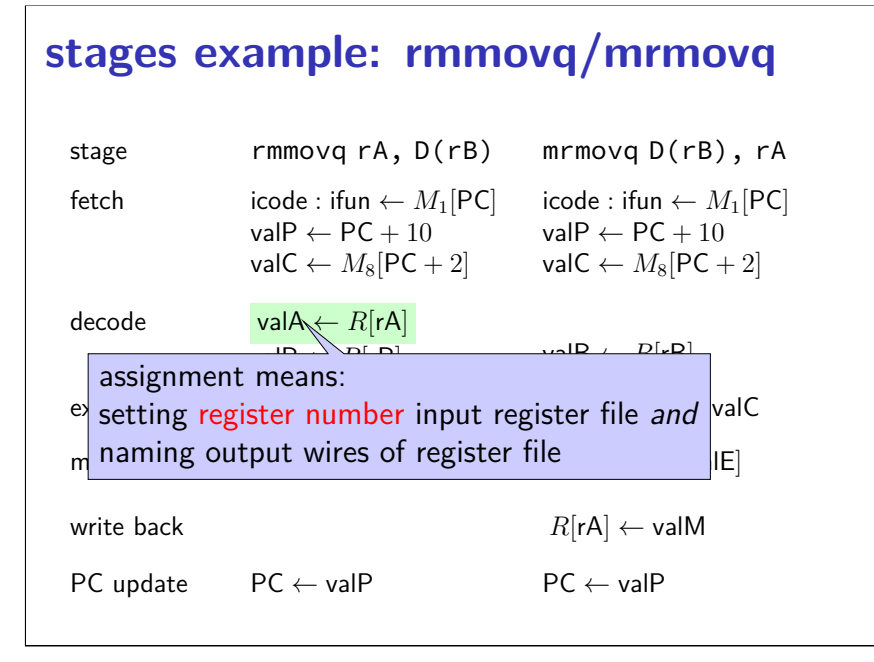

### **stages example: rmmovq/mrmovq**

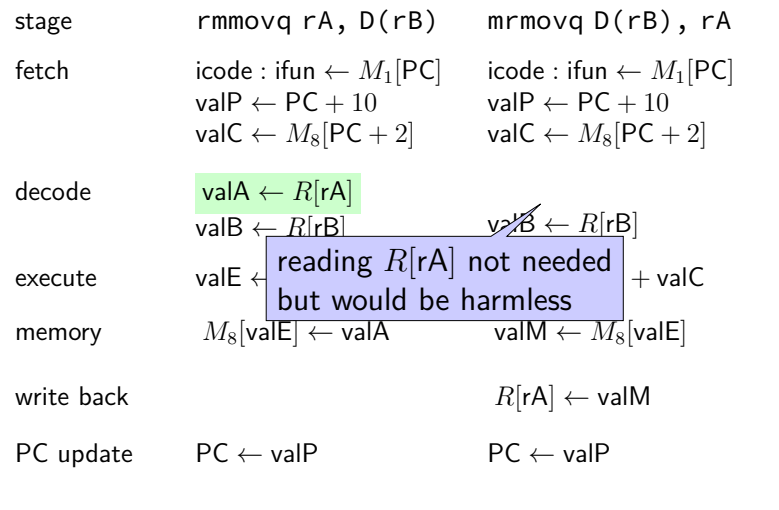

#### **stages example: rmmovq/mrmovq**

27

27

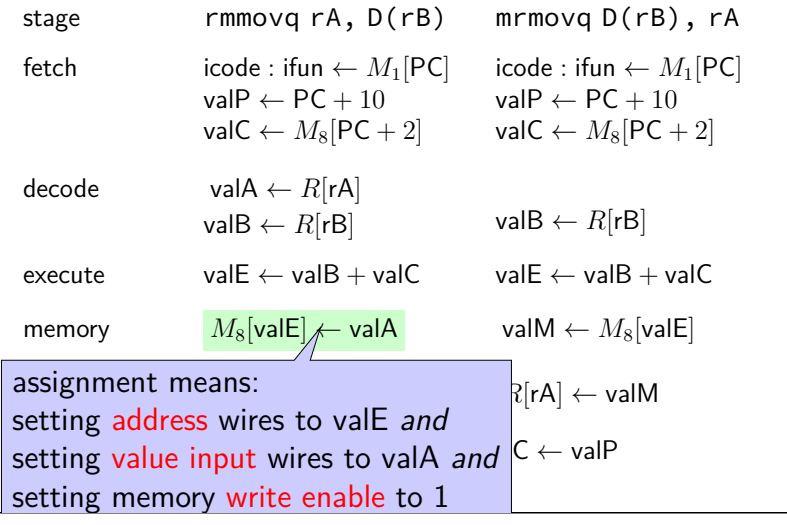

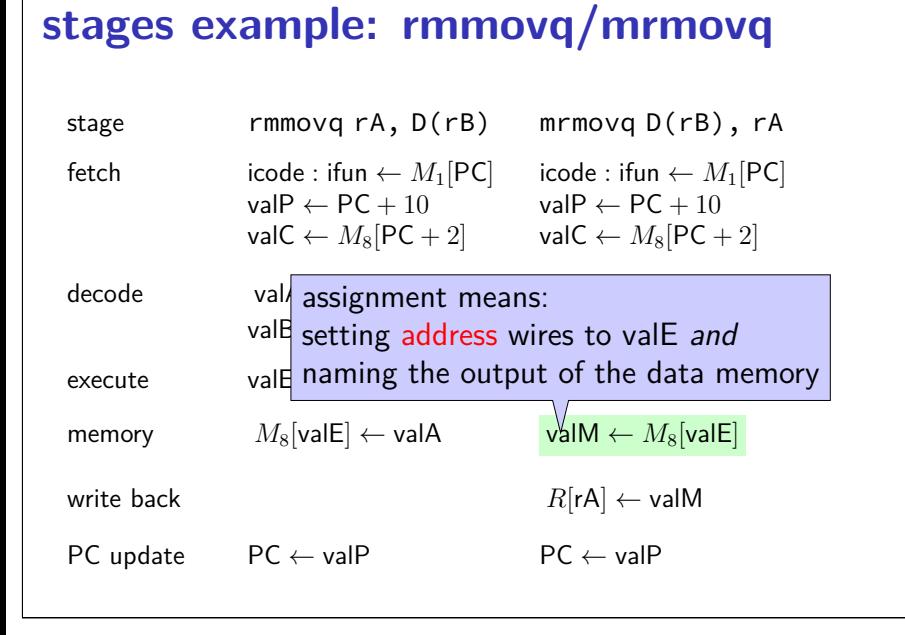

#### **stages example: rmmovq/mrmovq**

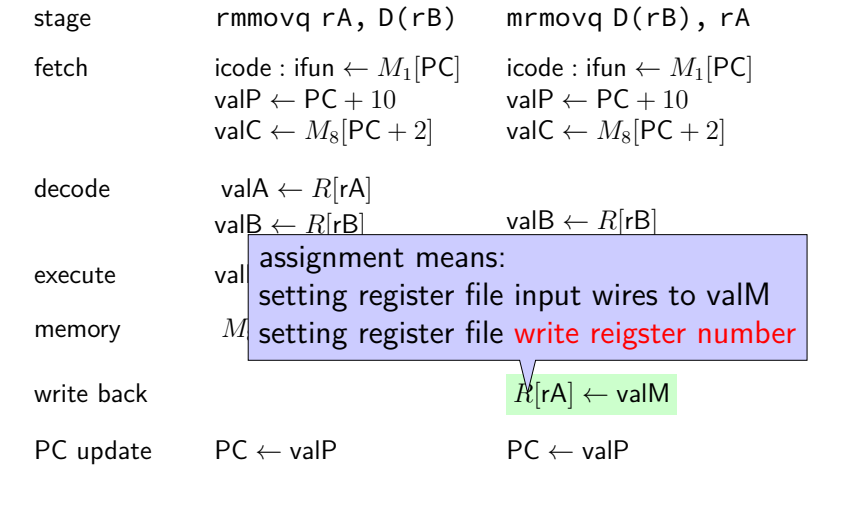

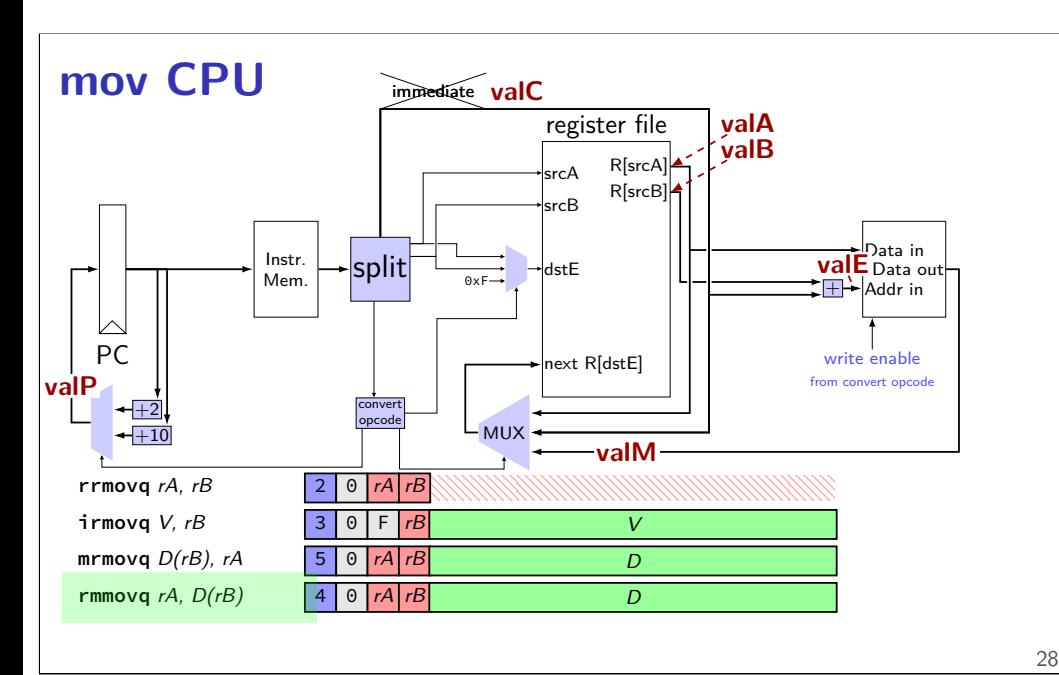

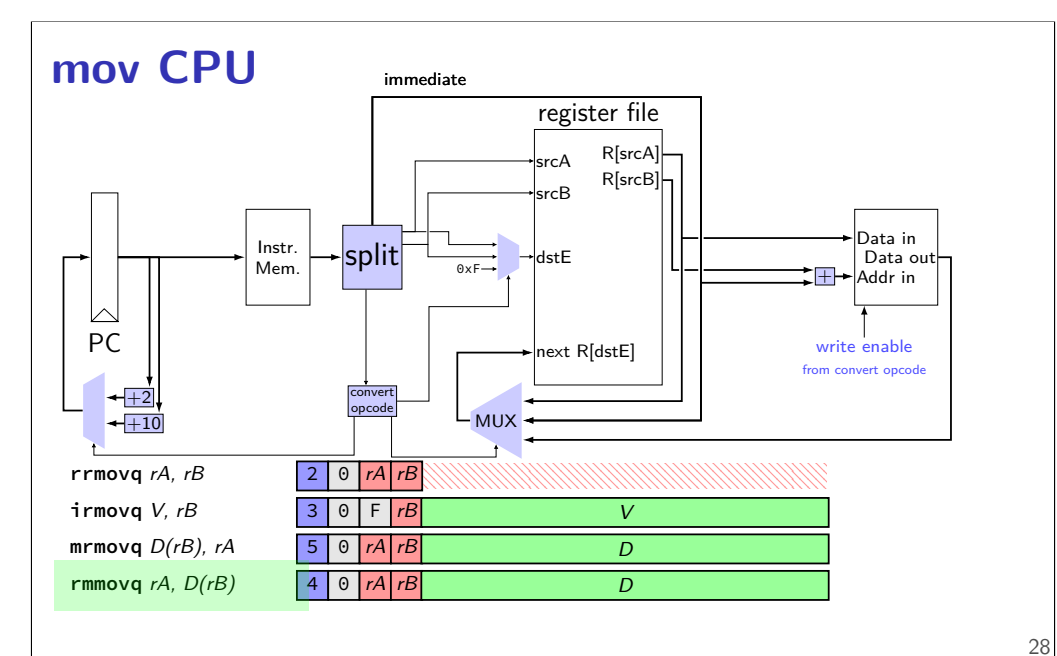

27

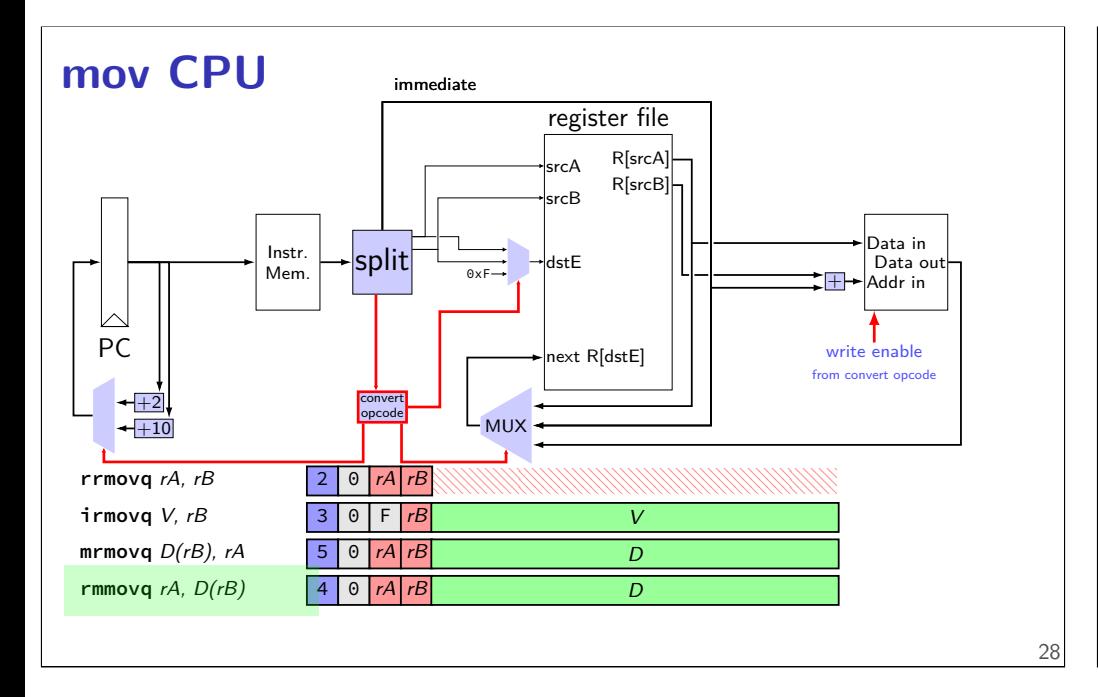

### **data path versus control path**

data path — signals carrying "actual data"

control path — signals that control MUXes, etc. fuzzy line: e.g. are condition codes part of control path?

we will often omit parts of the control path in drawings, etc.

### **SEQ: instruction fetch**

read instruction memory at PC

split into seperate wires:

icode:ifun — opcode

rA, rB — register numbers

valC — call target or mov displacement

compute next instruction address:

 $valP - PC + (instr length)$ 

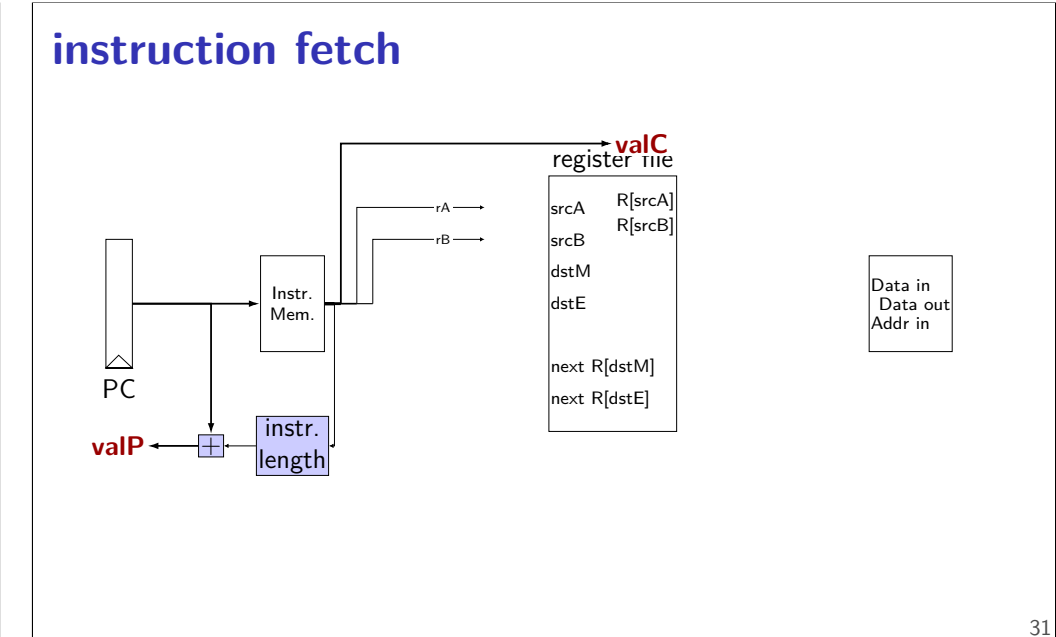

### **SEQ: instruction "decode"**

read registers valA, valB — register values

### **instruction decode (1)**

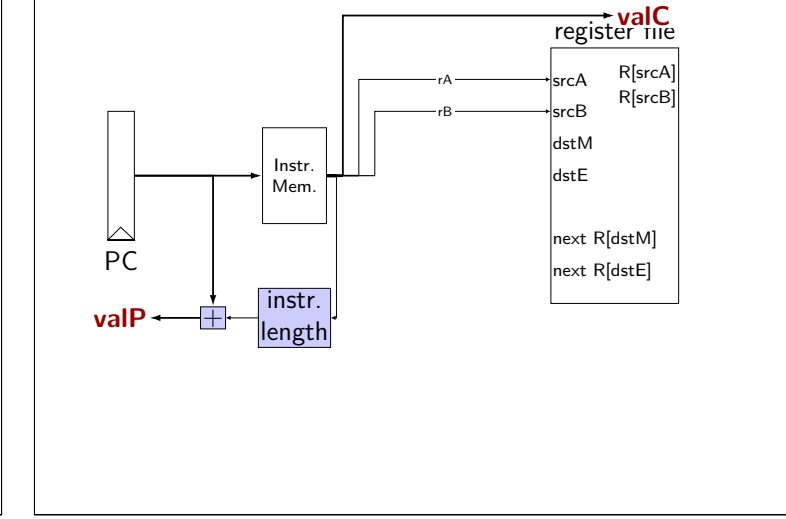

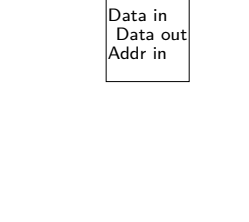

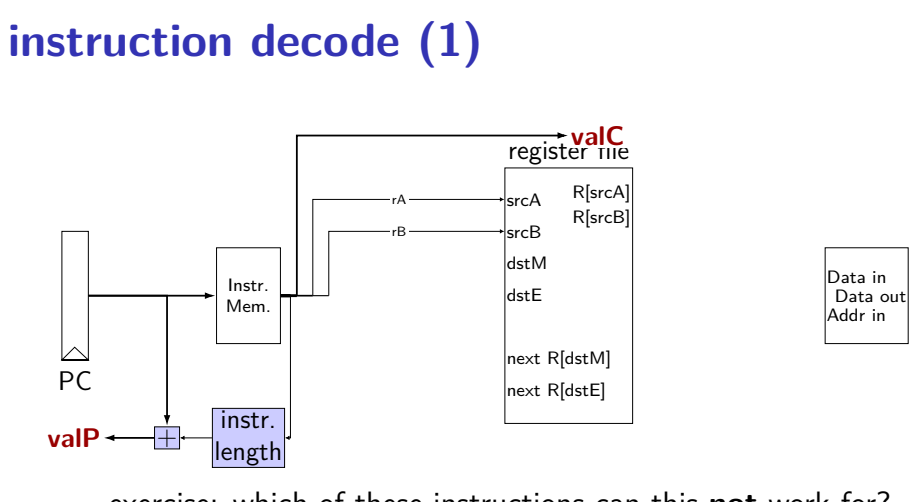

exercise: which of these instructions can this **not** work for? nop, addq, mrmovq, popq, call,

### **SEQ: srcA, srcB** always read rA, rB? Problems: push rA pop call ret extra signals: srcA, srcB — computed input register MUX controlled by icode

32

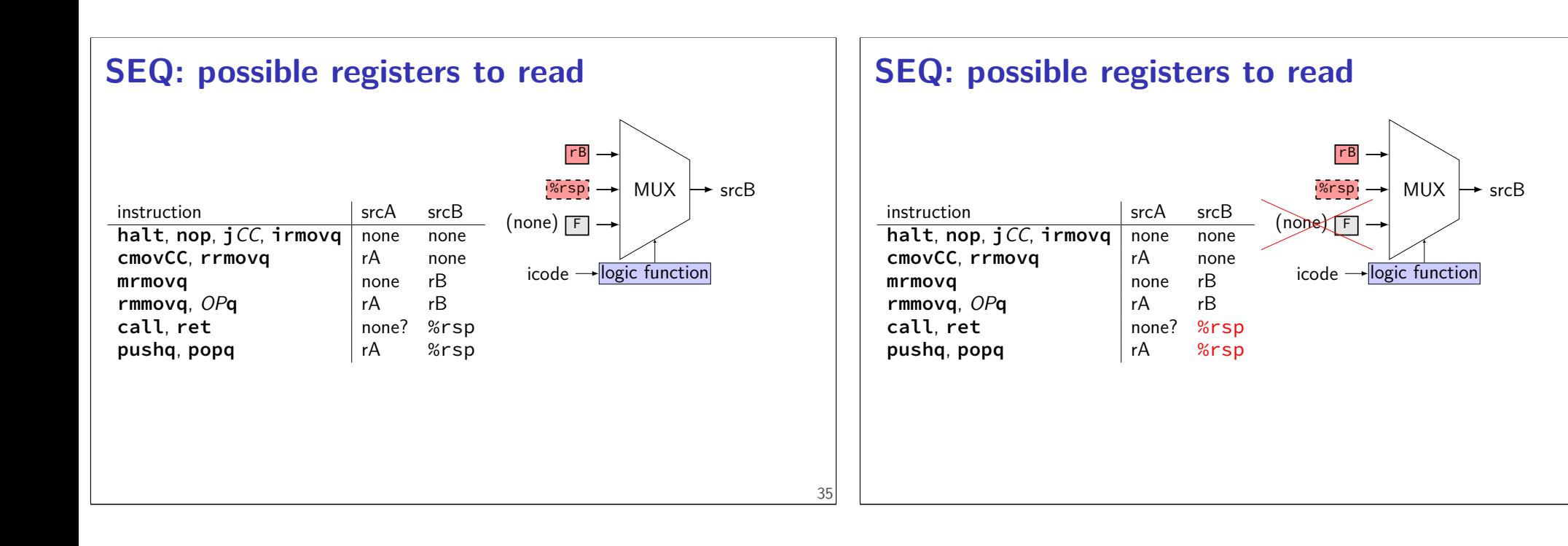

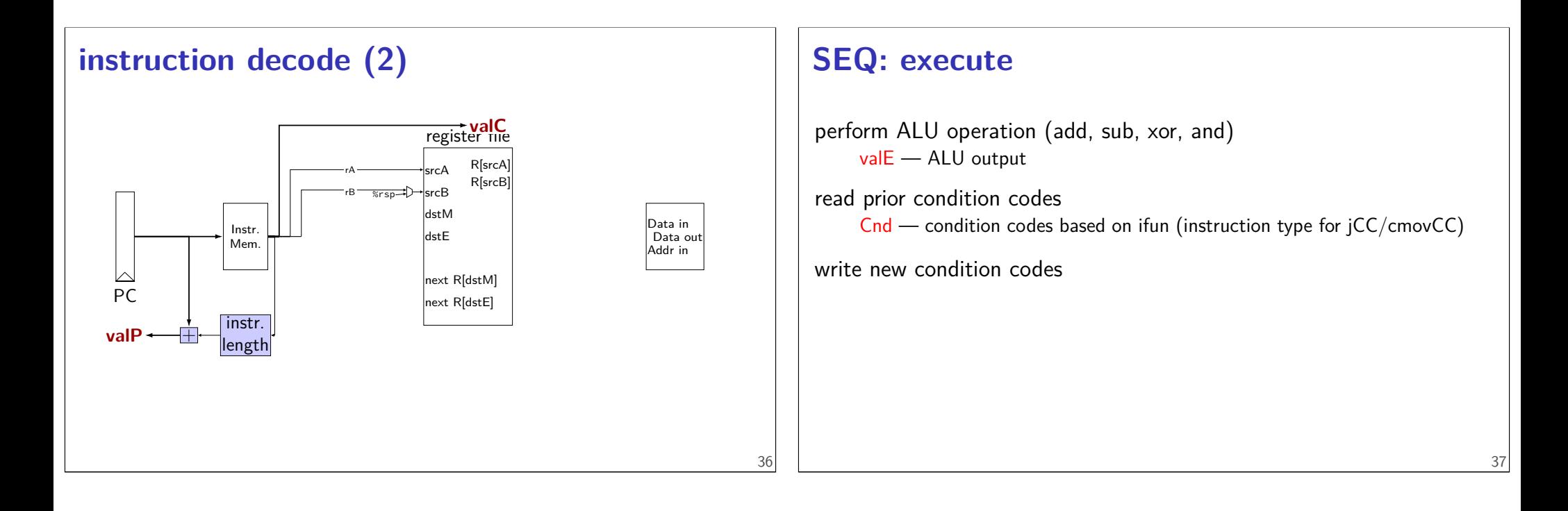

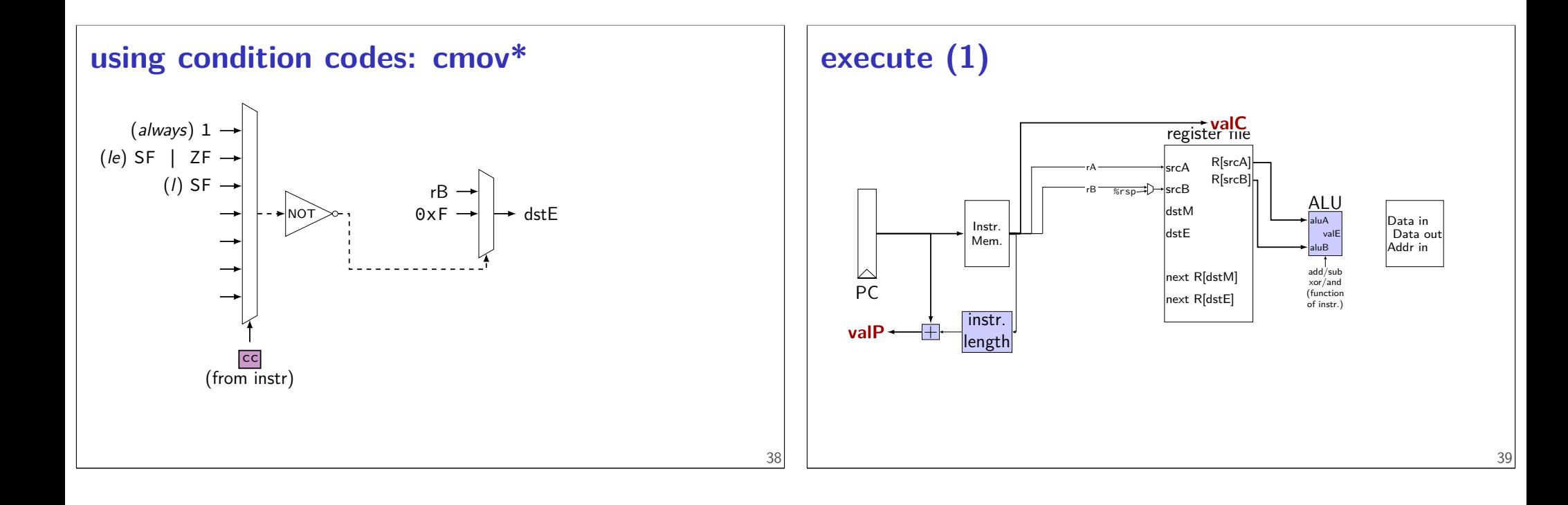

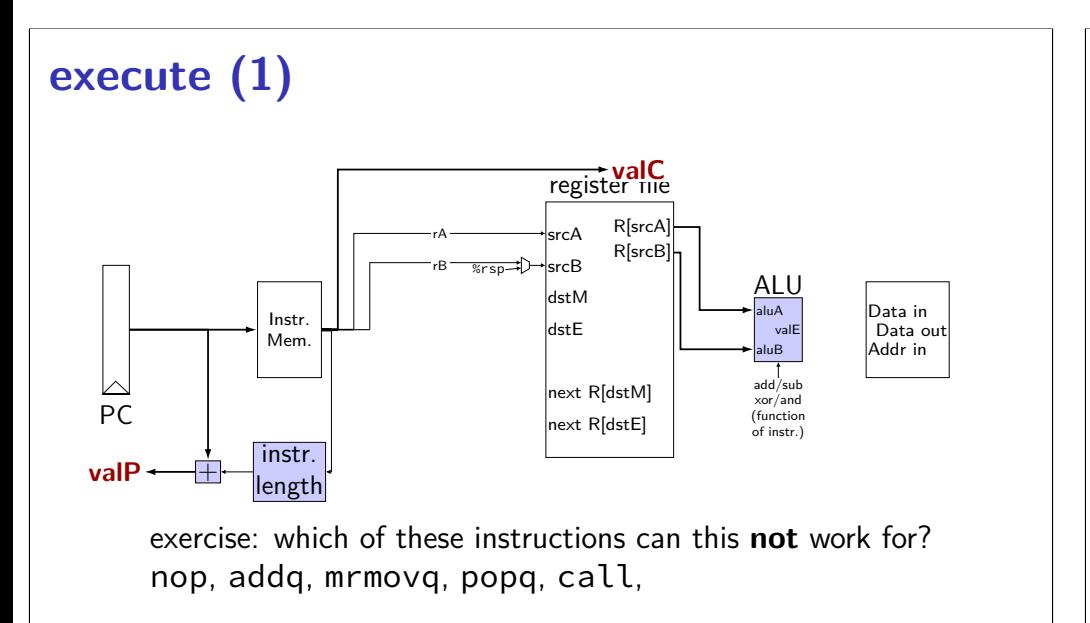

### **SEQ: ALU operations?**

- ALU inputs always valA, valB (register values)?
- no, inputs from instruction: (Displacement  $+$  rB)  $\overrightarrow{M}$ MUX aluB valC → **mrmovq rmmovq**
- no, constants:  $(rsp + -8)$ **pushq popq call ret**
- extra signals: aluA, aluB computed ALU input values

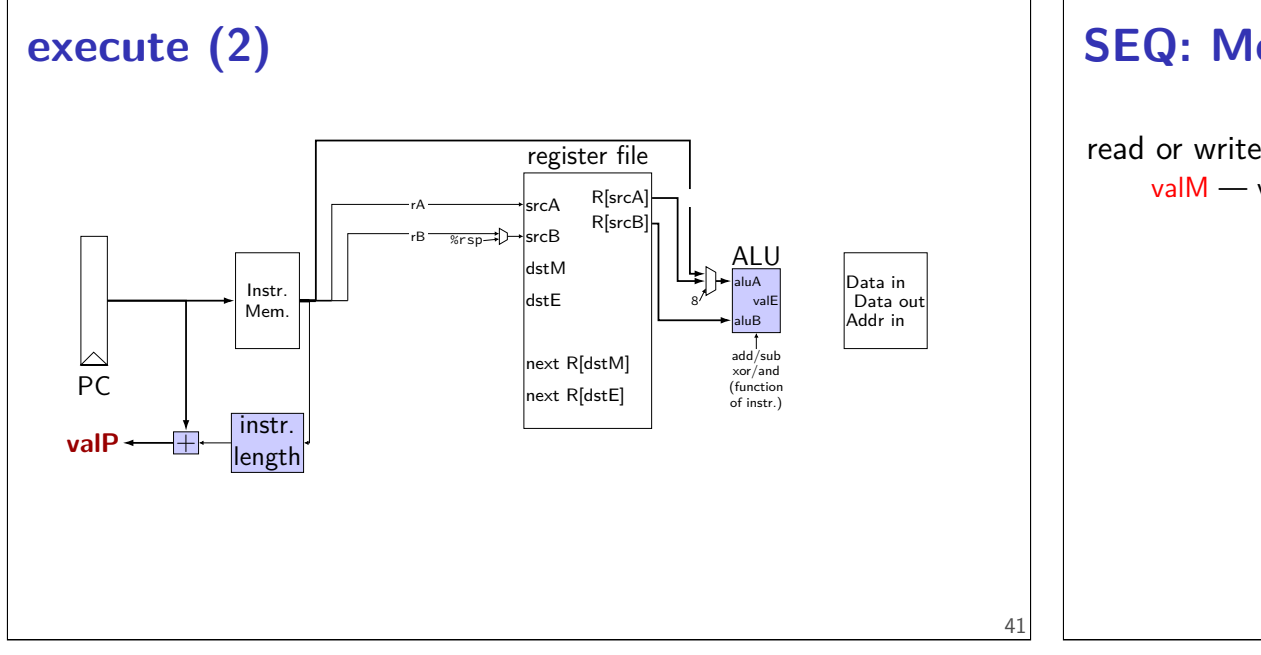

### **SEQ: Memory**

read or write data memory valM — value read from memory (if any)

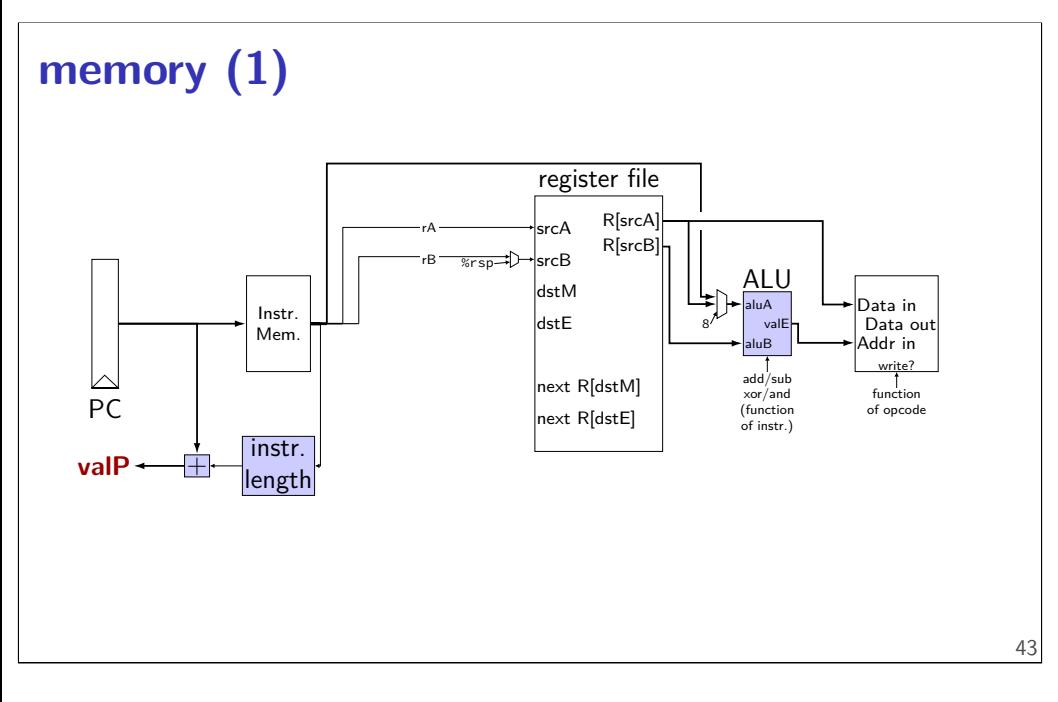

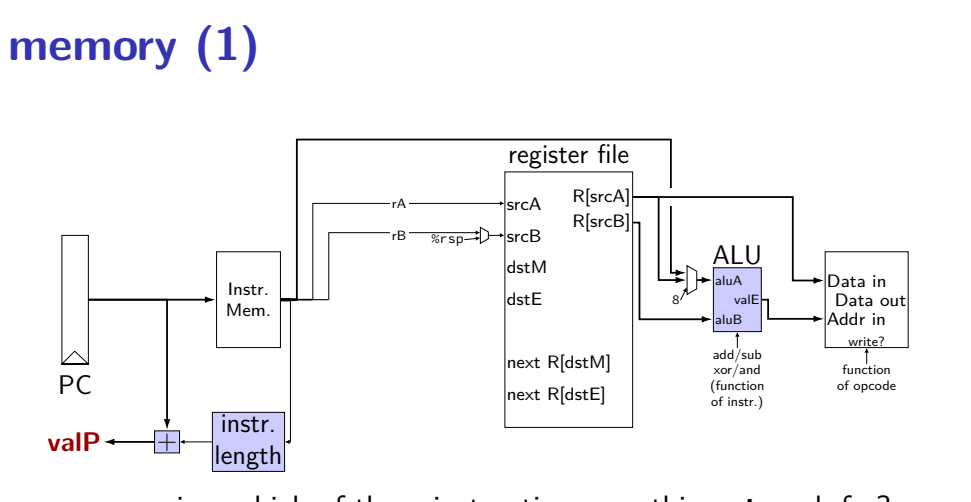

exercise: which of these instructions can this **not** work for? nop, rmmovq, mrmovq, popq, call,

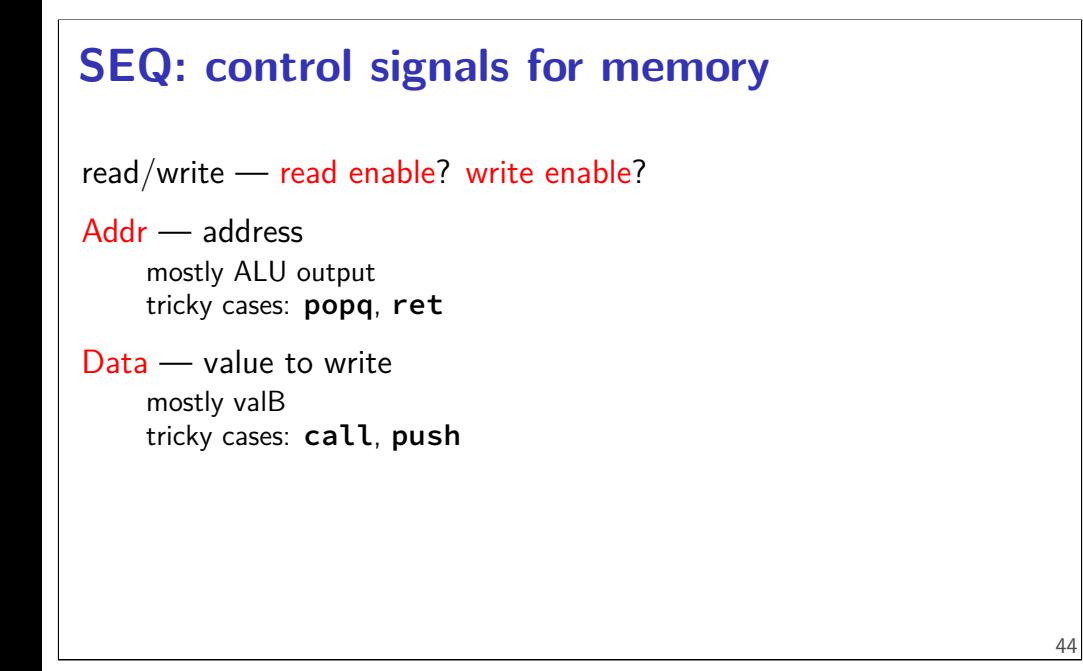

### **memory (2)**

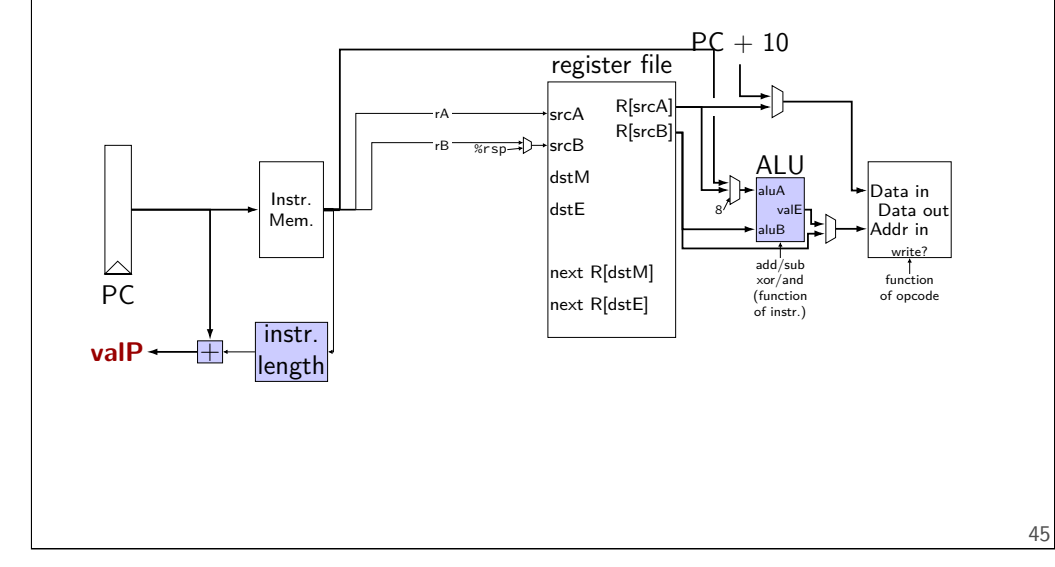

### **SEQ: write back**

write registers

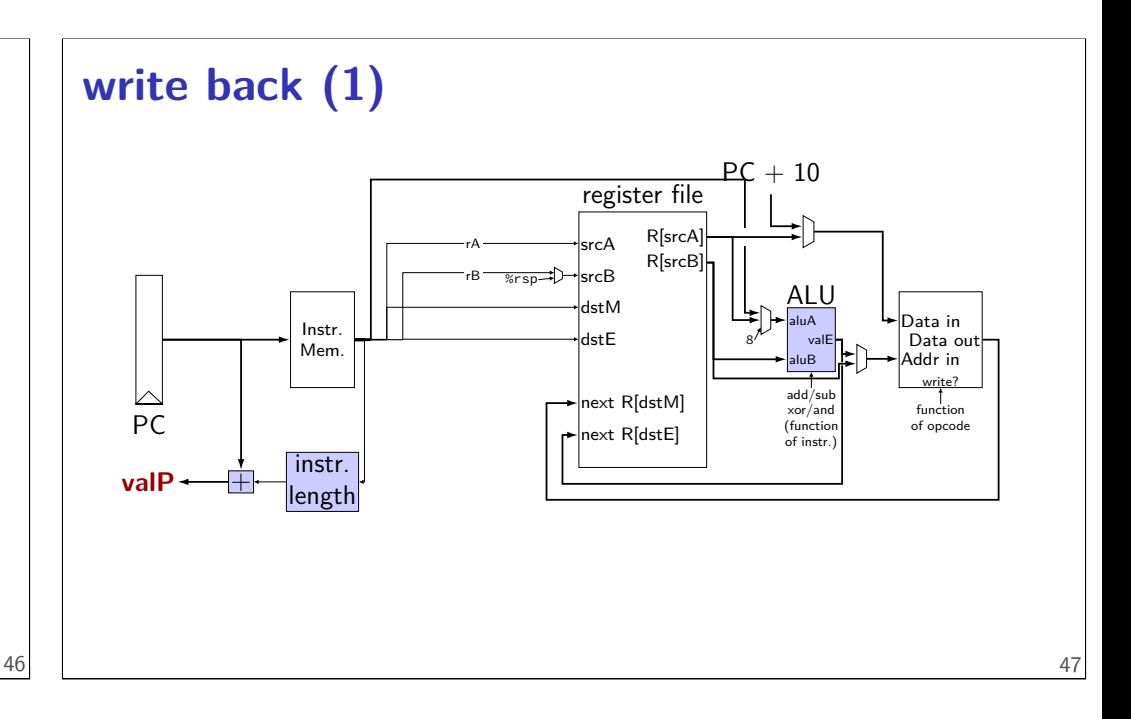

### **write back (1)**

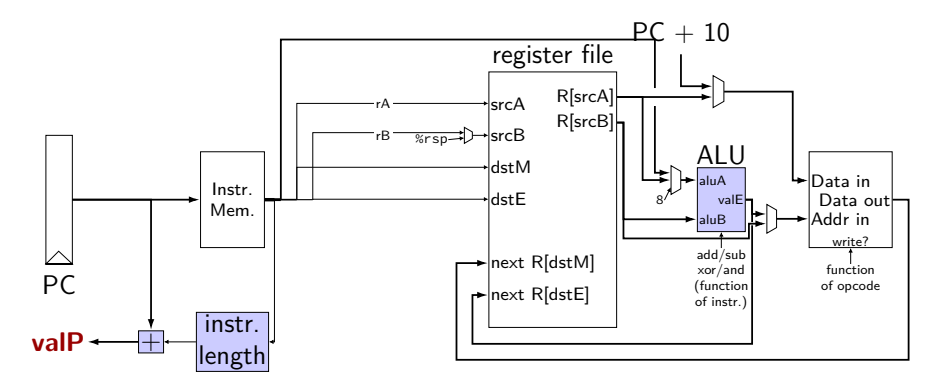

exercise: which of these instructions can this **not** work for? nop, pushq, mrmovq, popq, call,

### **SEQ: control signals for WB**

two write inputs — two needed by popq valM (memory output), valE (ALU output)

two register numbers dstM, dstE

write disable — use dummy register number 0xF

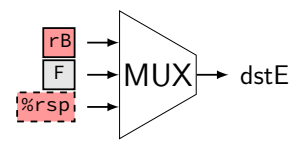

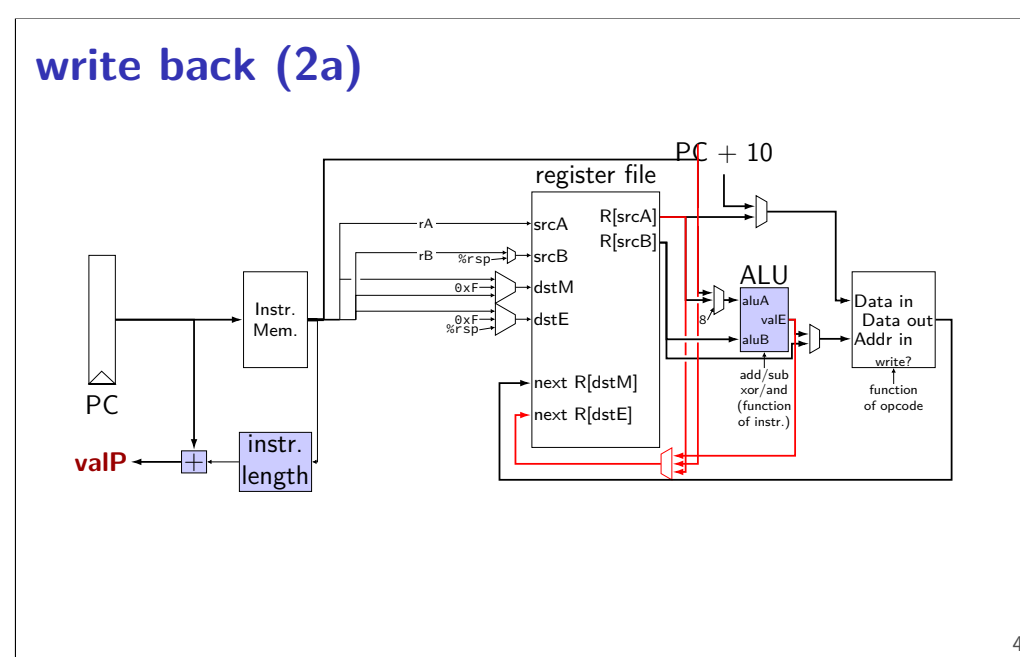

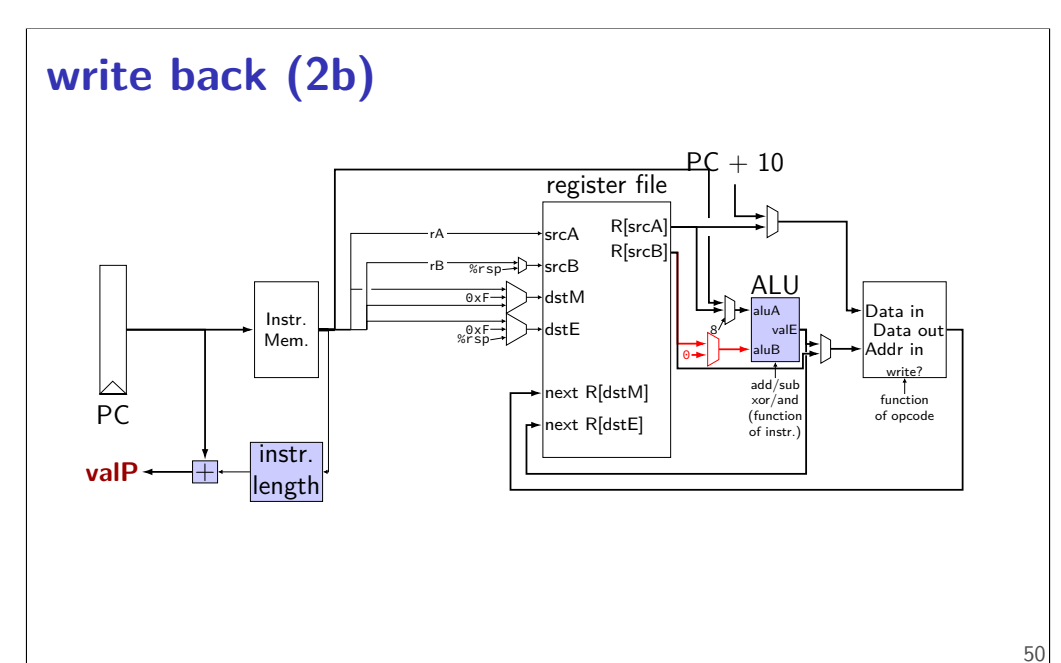

48

# **SEQ: Update PC** choose value for PC next cycle (input to PC register) usually valP (following instruction) exceptions: **call**, **j**CC, **ret** 刷

### **PC update**

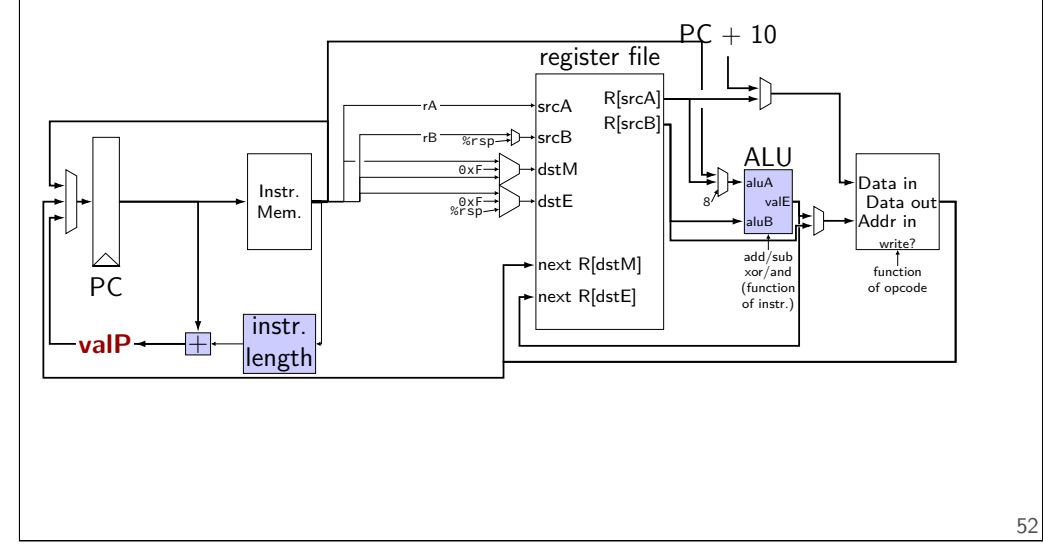

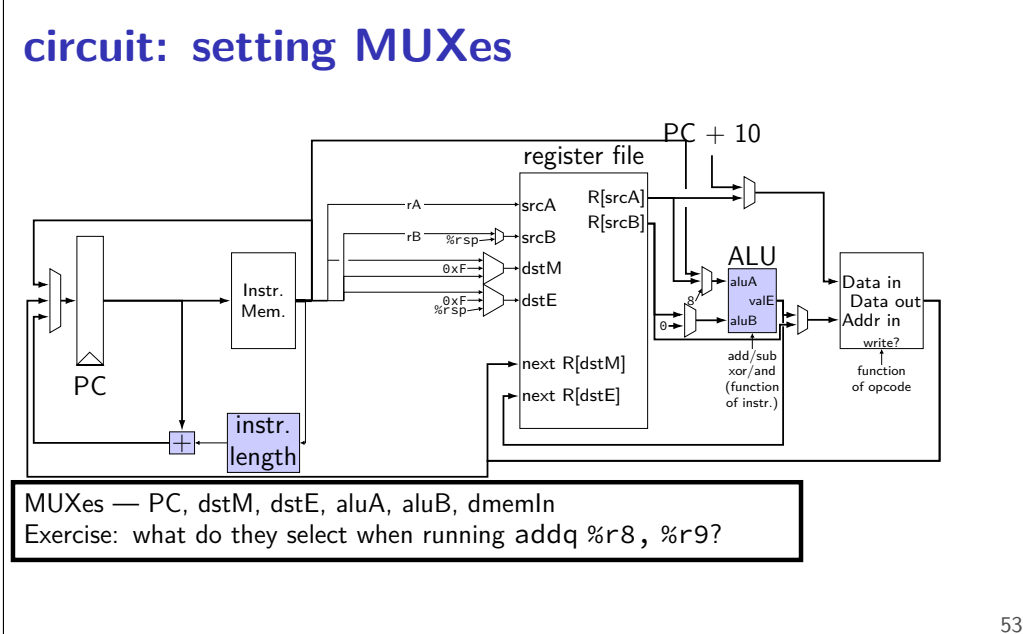

### **circuit: setting MUXes**

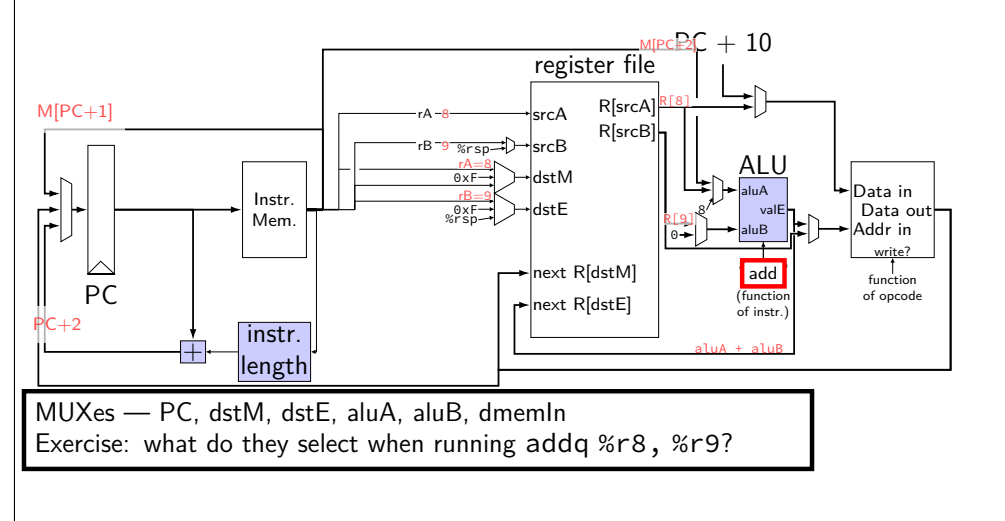

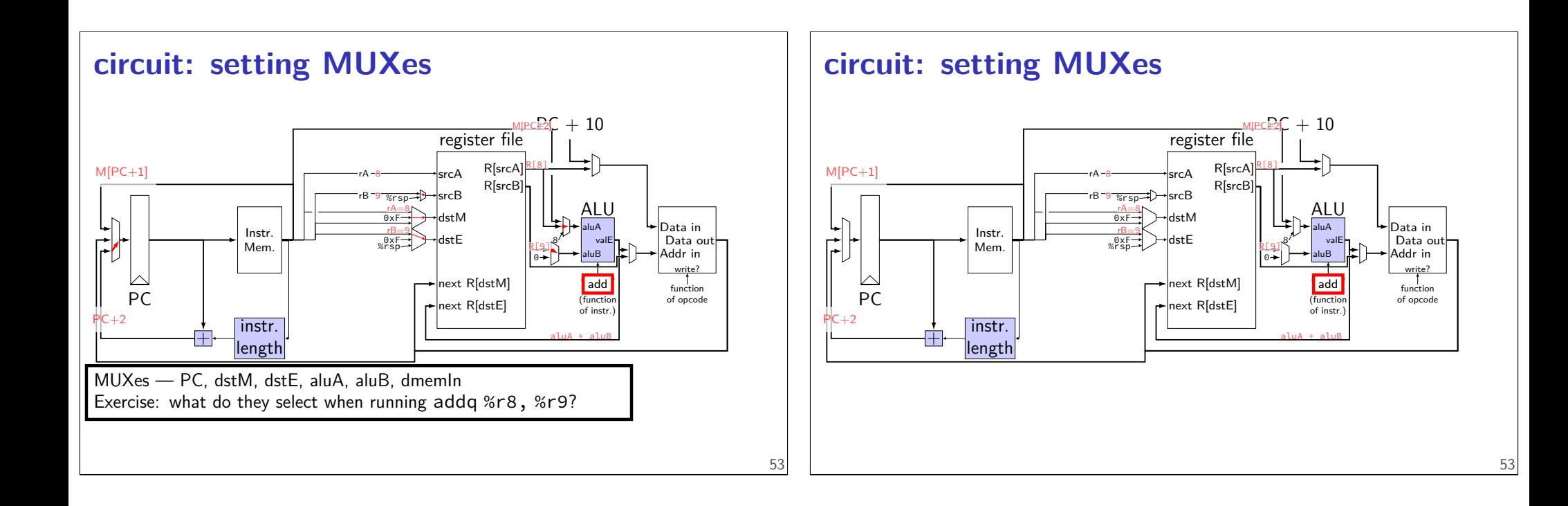

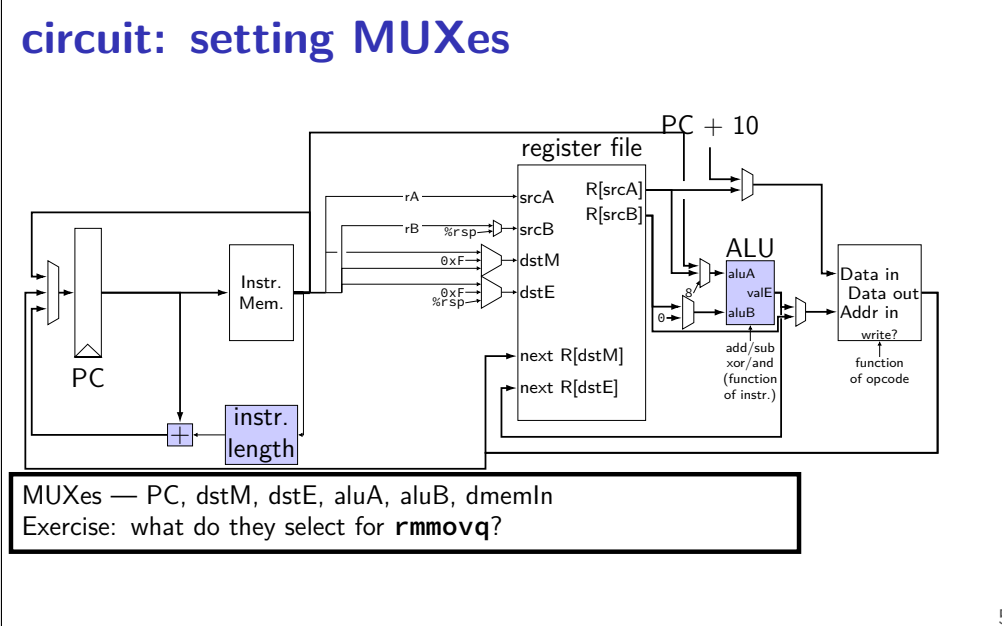

# **circuit: setting MUXes**

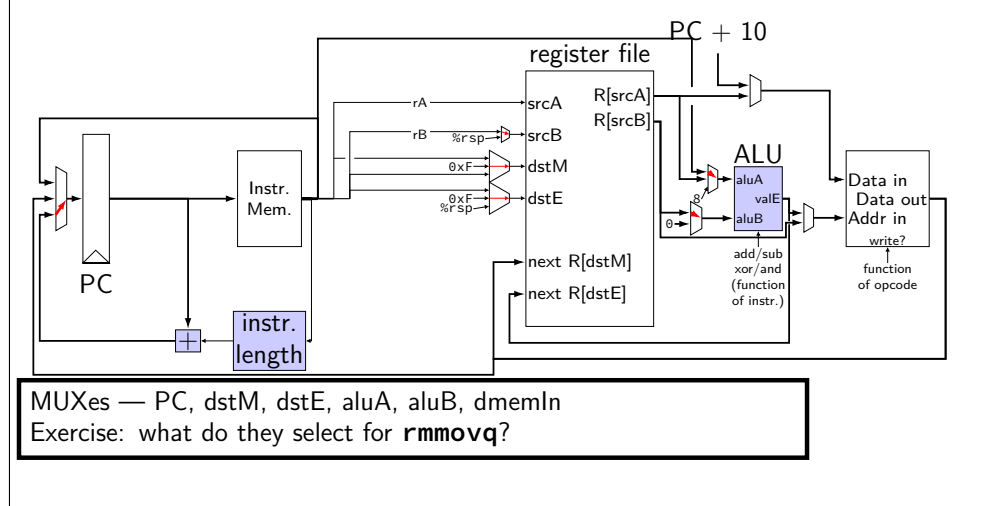

### **circuit: setting MUXes**

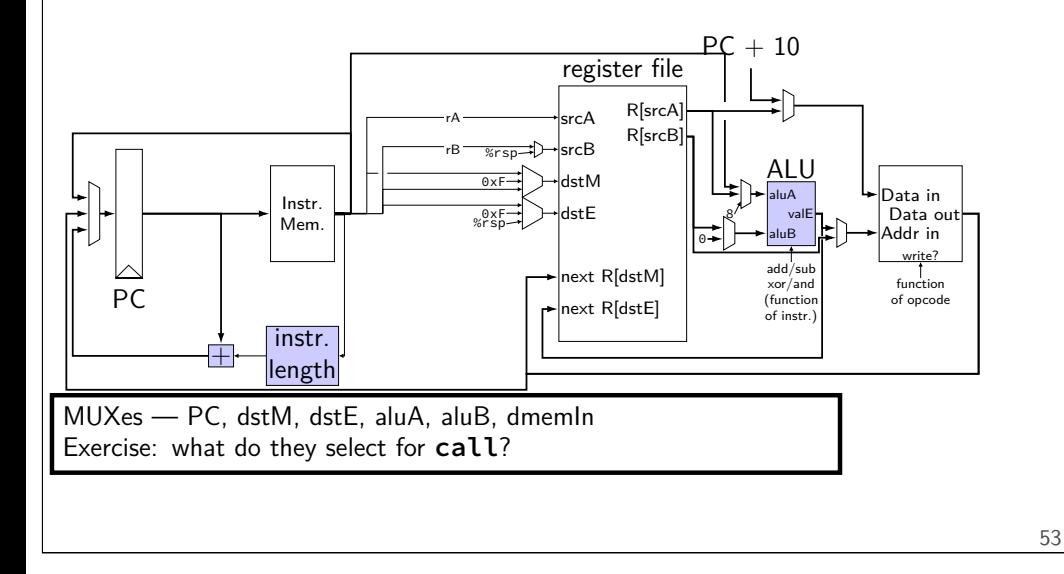

### **Summary**

each instruction takes one cycle divided into stages for design convenience read values from previous cycle send new values to state components control what is sent with MUXes